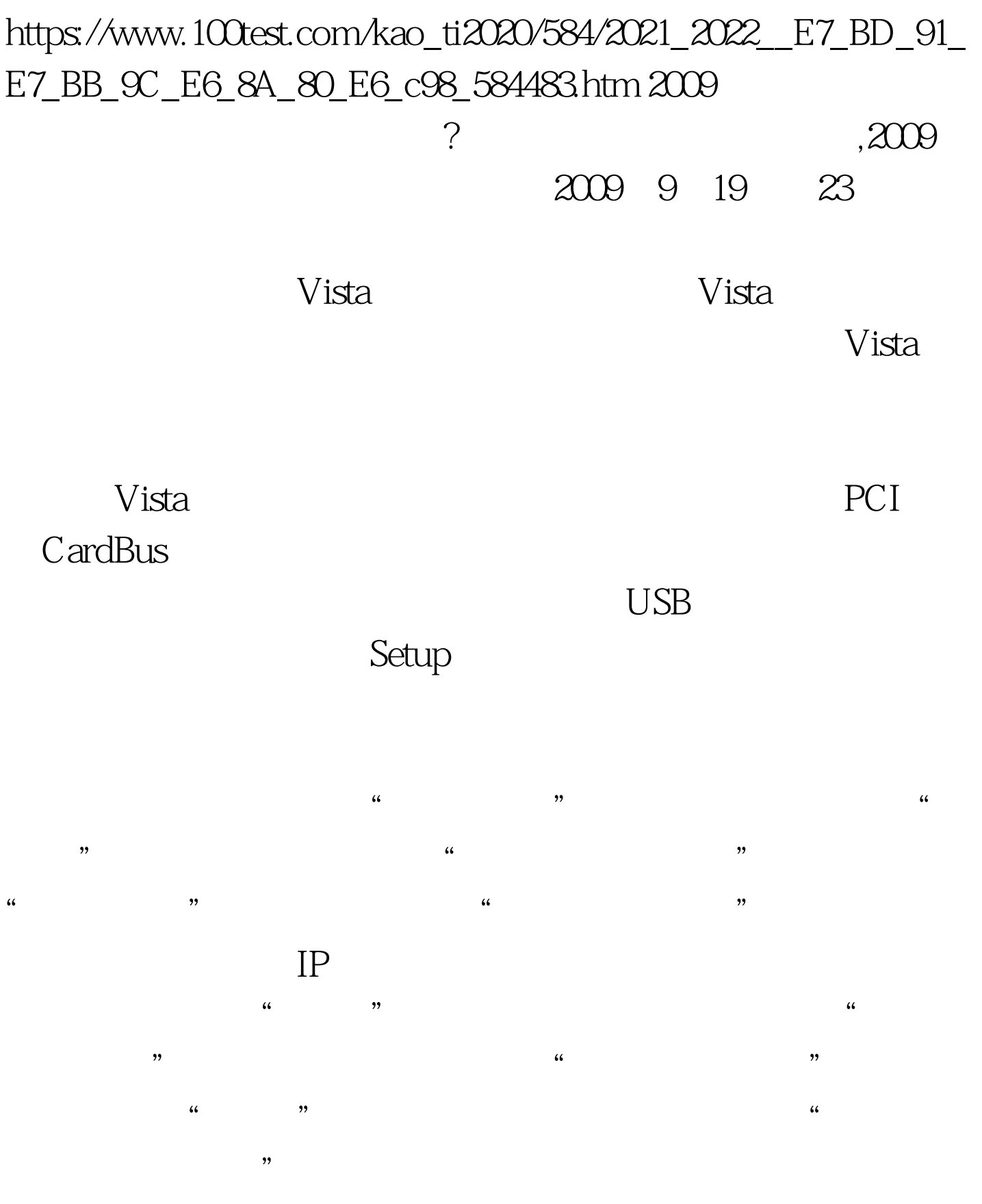

 $SSD$ 

## $\mathop{\rm SSID}\nolimits$

 $\left( \frac{1}{2} \right)^2$  $\frac{1}{2}$   $\frac{1}{2}$   $\ddot{\mathcal{L}}$  $\frac{1}{2}$ ,  $\frac{1}{2}$   $\frac{1}{2}$ 

 $\mathcal{M}$ 

a009 9  $\alpha$  $2009$ 2009 NCRE 2009  $2009$ 

> $100Test$ www.100test.com